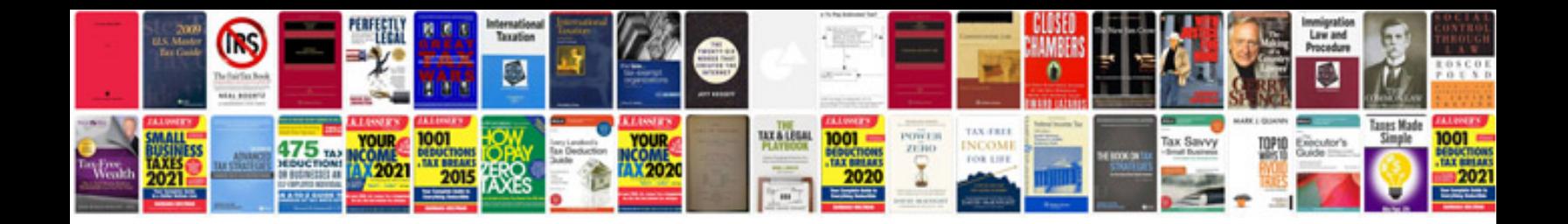

**Cisf application form 2015**

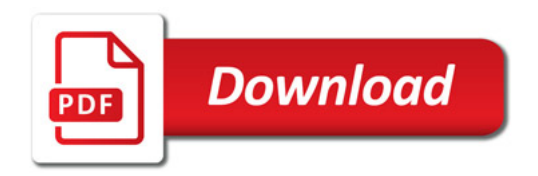

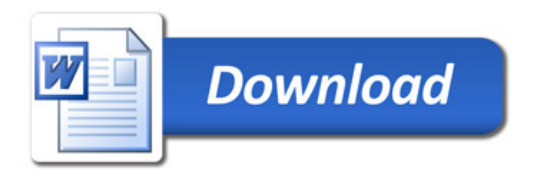